# **D-Link**Quick Installation Guide

This product works with the following operating system software: Windows 2000 SP4/XP

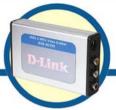

#### DUB-AV300

USB 2.0 MPEG1/2/4 Video Grabber

### **Before You Begin**

You must have at least the following:

- Pentium IV 2GHz or Above
- Microsoft Windows 2000 SP4/XP
- 256MB RAM or higher
- 2X CD-ROM
- 16bit or higher level Sound-Card
- One Available USB Port (USB 2.0)
- PCI/AGP 32 Bit VGA card or higher Monitor

### **Check Your Package Contents**

These are the items included with your purchase:

If any of the below items are missing, please contact your reseller.

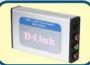

DUB-AV300 USB 2.0 MPEG1/2/4 Video Grabber

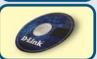

CD-ROM(containing Drivers, Installation Guide, Manual, Applicaion Software and Warranty)

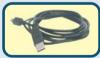

**USB 2.0 Cable** 

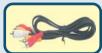

**AV Cable** 

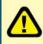

Run the Drvier CD before you install the DUB-AV300 For the first-time installation of DUB-AV300, two steps are involved: USB 2.0 Driver and Software. See below for detailed descriptions of these installations.

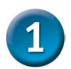

## **DUB-AV300 Driver Installation**

Please bring out the attached CD-ROM and follow the steps listed below carefully to insure the installation of DUB-AV300 will be complete.

Insert the software CD into CD-ROM. As you can see the below picture,D-Link DUB-AV300 startup window will be displayed.

Click Install DUB-AV300 Driver

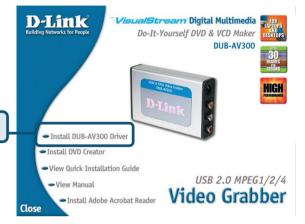

The InstallShield Wizard window will show, please press "Next" to continue.

Click Next

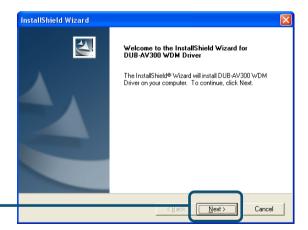

2

# DUB-AV300 Driver Installation (Continued)

Choose "Continue Anyway" to ignore the following warning message, and continue the setup processor.

Click Continue Anyway

press "Finish".

Click Finish

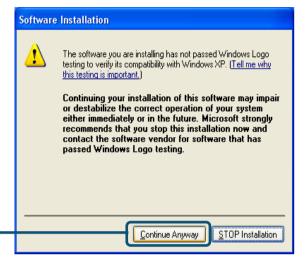

After the execution, please select "Yes, I want to restart my computer now" and

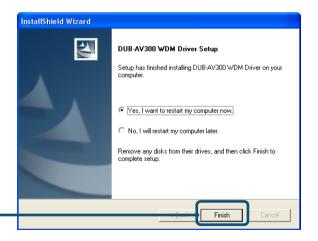

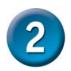

## **Installing WinDVD Creator 2.0**

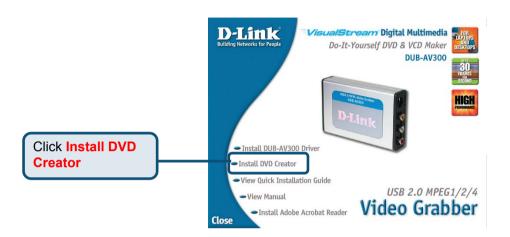

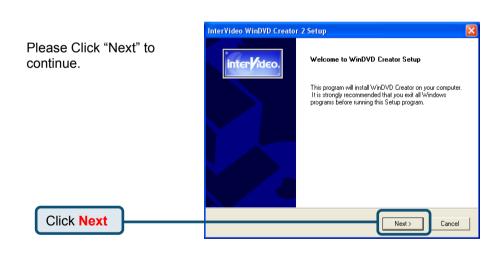

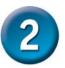

## **Installing WinDVD Creator 2.0**

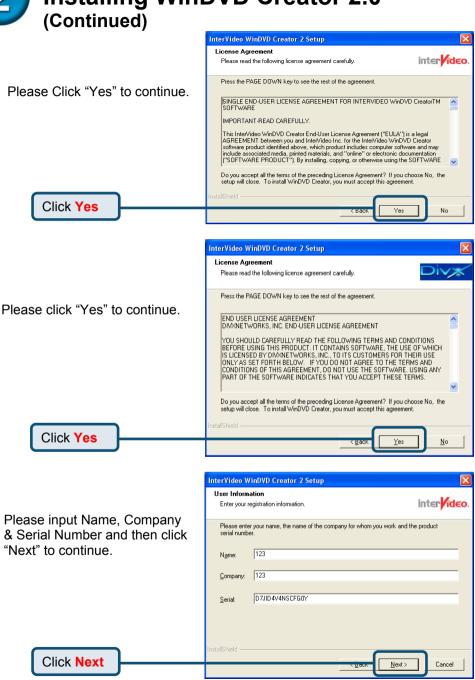

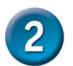

## **Installing WinDVD Creator 2.0**

(Continued)

Please click "Next" to continue

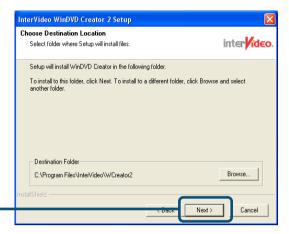

Please click "Next" to continue

Click Next

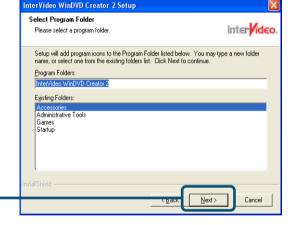

Please After above installing steps, the system already installed DRIVER, DivX Codec & Application. The system will ask to restart PC and please select "Yes, I want to restart my computer now" & "Finish" to restart PC. (as below picture)

Click Next

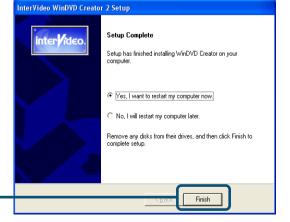

Click Finish

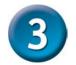

## Your Setup is Complete!

Finally, please go "START"→"SETTINGS"→"CONTROL PANEL"→"SYSTEM"
→"HARDWARE"→"DEVICE MANAGER"→"SOUND, VIDEO AND GAME
CONTROLLER" to check the device as below picture.

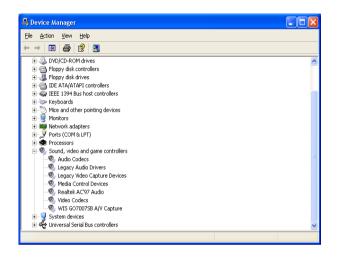

## Congratulation! You already installed the driver and application well! Please double click the icon of application on your desktop and enjoy the high performance of video and audio capture.

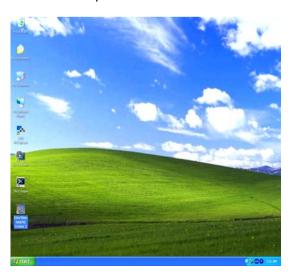

You can find software updates and user documentation on the D-Link website.

#### Tech Support for customers within Australia:

#### D-Link Technical Support over the Telephone:

.1300-766-868 ridav 8:00am to 8:00

Monday to Friday 8:00am to 8:00pm EST Saturday 9:00am to 1:00pm EST

#### D-Link Technical Support over the Internet:

http://www.dlink.com.au email:support@dlink.com.au

#### Tech Support for customers within New Zealand:

#### D-Link Technical Support over the Telephone:

0800-900-900 Monday to Friday 8:30am to 8:30pm

## Saturday 9:00am to 5:00pm **D-Link Technical Support over the Internet:**

http://www.dlink.co.nz email:support@dlink.co.nz

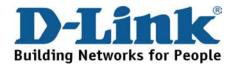

You can find software updates and user documentation on the D-Link website.

Tech Support for customers within South Eastern
Asia and Korea:

D-Link South Eastern Asia and Korea Technical Support over the Telephone:

+65-6895-5355 Monday to Friday 9:00am to 12:30pm, 2:00pm-6:00pm Singapore Time

**D-Link Technical Support over the Internet:** email:support@dlink.com.sg

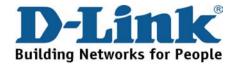

You can find software updates and user documentation on the D-Link website.

#### Tech Support for customers within India

D-Link Technical Support over the Telephone:

+91-22-26526741

+91-22-26526696 -ext 161 to 167

Monday to Friday 9:30AM to 7:00PM

D-Link Technical Support over the Internet:

http://ww.dlink.co.in

http://www.dlink.co.in/dlink/drivers/support.asp

ftp://support.dlink.co.in

email: techsupport@dlink.co.in

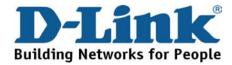

You can find software updates and user documentation on the D-Link website.

D-Link provides free technical support for customers for the duration of the warranty period on this product.

Customers can contact D-Link technical support through our web site or by phone.

#### Tech Support for customers within the Russia

**D-Link Technical Support over the Telephone:** (095) 744-00-99
Monday to Friday 10:00am to 6:30pm

D-Link Technical Support over the Internet
http://www.dlink.ru
email: support@dlink.ru

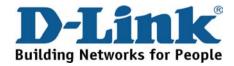

You can find software updates and user documentation on the D-Link website.

#### **Tech Support for customers within the U.A.E & North Africa:**

#### D-Link Technical Support over the Telephone:

(971) 4-391-6480 (U.A.E)

Sunday to Wednesday 9:00am to 6:00pm GMT+4

Thursday 9:00am to 1:00pm GMT+4

D-Link Middle East & North Africa

#### **D-Link Technical Support over the Internet:**

http://support.dlink-me.com email:support@dlink-me.com

#### **Tech Support for customers within Israel:**

#### D-Link Technical Support over the Telephone:

(972) 971-5701

Sunday to Thursday 9:00am to 5:00pm

#### D-Link Technical Support over the Internet:

http://www.dlink.co.il/forum e-mail: support@dlink.co.il

#### **Tech Support for customers within Turkey:**

#### D-Link Technical Support over the Telephone:

(090) 212-335-2552

Sunday to Thursday 9:00am to 6:00pm

#### D-Link Technical Support over the Internet:

http://www.dlink.co.tr

e-mail: turkiye@dlink-me.com

#### Tech Support for customers within Egypt:

#### D-Link Technical Support over the Telephone:

(202) 414-4295

Sunday to Thursday 9:00am to 5:00pm

#### D-Link Technical Support over the Internet:

http://support.dlink-me.com

e-mail: amostafa@dlink-me.com

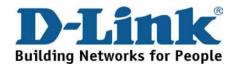

You can find software updates and user documentation on the D-Link website.

Tech Support for customers within South Africa and Sub Sahara Region:

D-Link South Africa and Sub Sahara Technical Support over the Telephone:

+27-12-665-2165 08600 DLINK ( For South Africa only ) Monday to Friday 8:30am to 9:00pm South Africa Time

D-Link Technical Support over the Internet:

http://www.d-link.co.za email:support@d-link.co.za

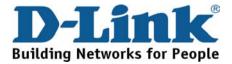

You can find updates and user documentation on the D-Link website

#### Tech Support for Latin America customers:

#### D-Link Technical Support over the followings Telephones:

Argentina: 0800-666 1442

Chile: 800-214 422

Colombia: 01800-700 1588 Ecuador: 1800-777 711 El Salvador: 800-6137 Guatemala:1800-300 0017 Panama: 0800-560 0193

Peru: 0800-52049

Venezuela: 0800-100 3470

Monday to Friday 09:00am to 22:00pm Monday to Friday 08:00am to 21:00pm Monday to Friday 07:00am to 20:00pm Monday to Friday 07:00am to 20:00pm Monday to Friday 06:00am to 19:00pm Monday to Friday 06:00am to 19:00pm Monday to Friday 07:00am to 20:00pm Monday to Friday 07:00am to 20:00pm Monday to Friday 08:00am to 21:00pm

#### D-Link Technical Support over the Internet:

www.dlinkla.com www.dlinklatinamerica.com email:support@dlink.cl

#### Tech Support for customers within Brazil:

#### D-Link Technical Support over the Telephone:

0800-7014104

Monday to Friday 8:30am to 18:30pm

#### D-Link Technical Support over the Internet:

www.dlinkbrasil.com.br email:suporte@dlinkbrasil.com.br

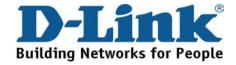